**DER\_IFN\_BETA\_RESPONSE\_UP**

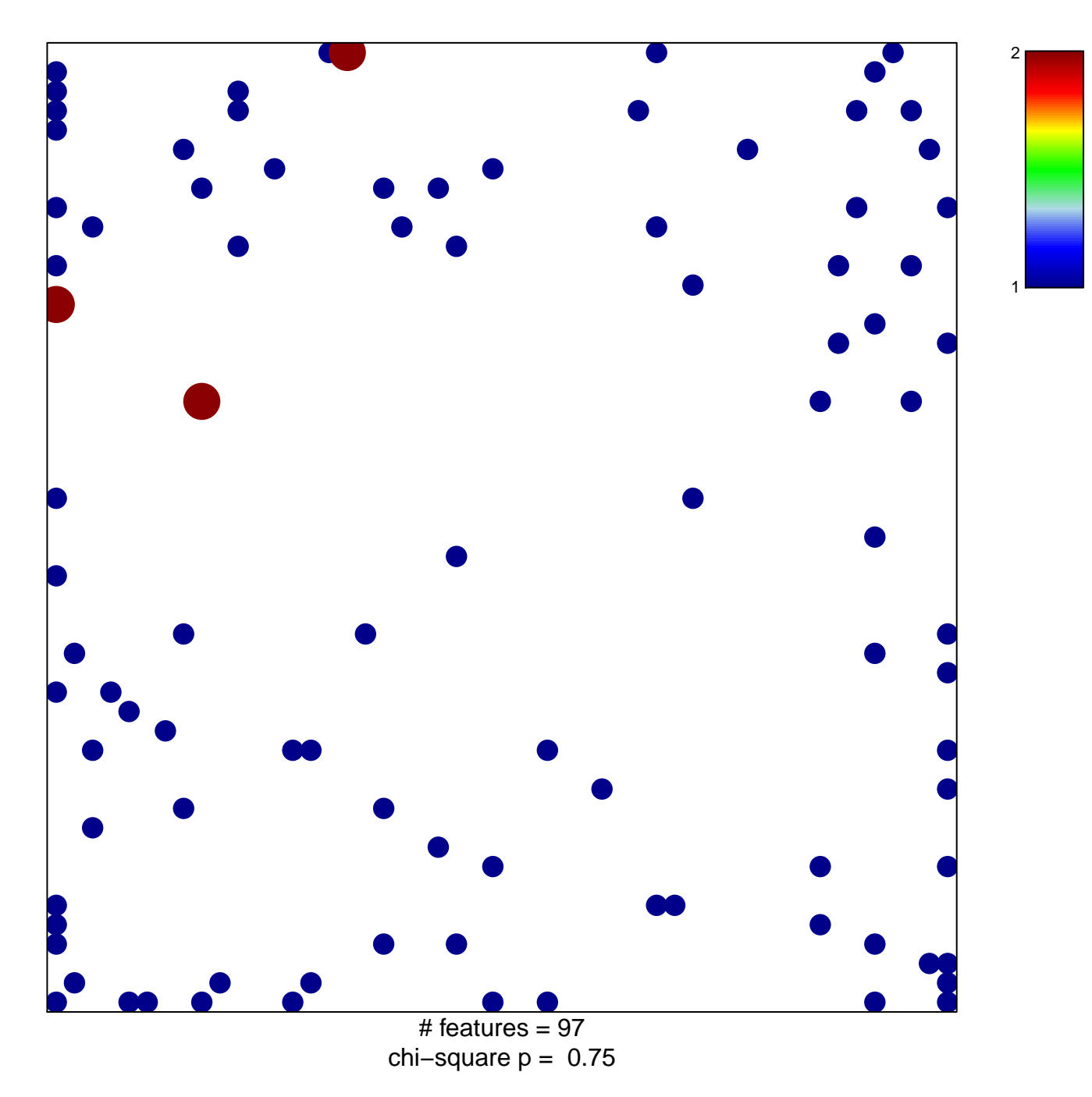

## **DER\_IFN\_BETA\_RESPONSE\_UP**

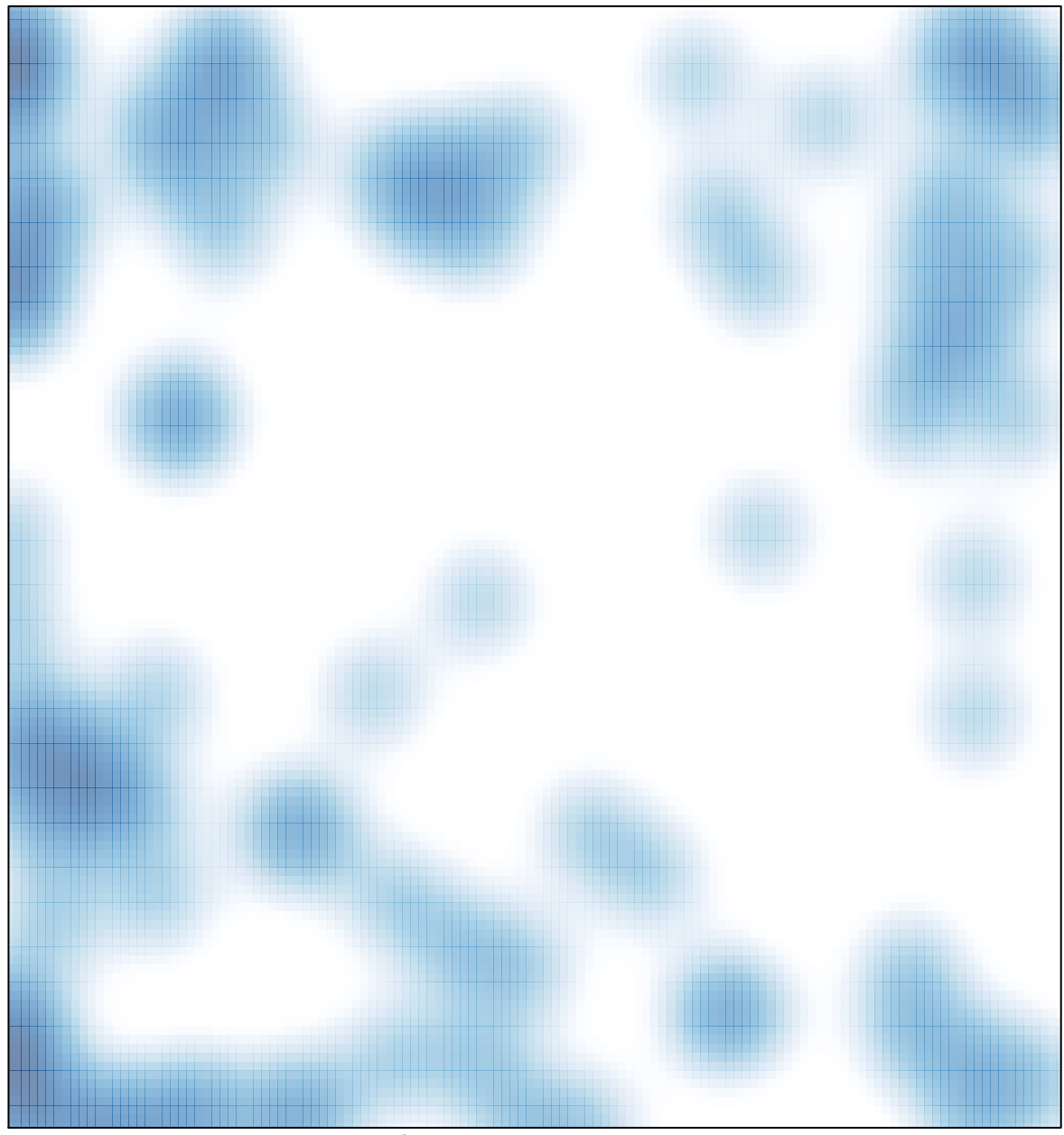

# features =  $97$ , max = 2